# **Privater Vorsorge - Ordner**

**Mögliches Sachregister**

## **1. Persönliche Daten**

#### **2. Vollmachten**

- Vorsorgevollmacht und "Digitalen Nachlass" → Auflistung beifügen
- Betreuungsverfügung
- Patientenverfügung
- Bank Vollmachten

#### **3. Testament**

- Form, wo hinterlegt?

#### **4. Stammbuch**

- Geburtsurkunden aller Familienmitglieder (Kopie)
- Heiratsurkunde (Kopie)
- Personalausweis / Reisepass (Kopie)

### **5. Bank – Vermögen**

- $-$  Wo sind welche Konten  $\rightarrow$  evtl. Auflistung beifügen
- Sparbücher
- $-$  Grundbuch-Einträge  $\rightarrow$  evtl. Auflistung beifügen
- Unterlagen von sonstigen Sparanlagen **→** evtl. Auflistung beifügen

## **6. Kranken- / Pflegekasse**

- Versicherungskarte (Kopie)
- Zusatzversicherungen
- Rentenunterlagen

#### **7. Krankheiten / Hausarzt**

- Medikamentenplan (Liste, evtl. von Hausarzt)
- chronische Krankheiten / Operationen (Liste, evtl. von Hausarzt)
- Organspendeausweis (Kopie)
- Impfpass

#### **8. Versicherungen**

- KFZ, Privathaftpflicht, Hausrat, Rechtsschutz, Lebensversicherung, etc.  $\rightarrow$  evtl. Auflistung beifügen

#### **9. Verträge**

- Mietvertrag, Leasingverträge, Strom, Telefon → evtl. Auflistung beifügen

### **10. Sonstige Regelungen**

- Pflegeverfügung
- Bestattungsverfügung
- Notfalldose Kopien
- Sorgerechtsverfügung

#### *TIPP - prüfen und aktualisieren Sie den Ordner alle 2 - 3 Jahre! Auf der Rückseite eintragen!*

#### *Ich habe den Ordner auf Aktualität, insbesondere bzgl. meiner Meinung und der aktuellen Rechtsprechung überprüft.*

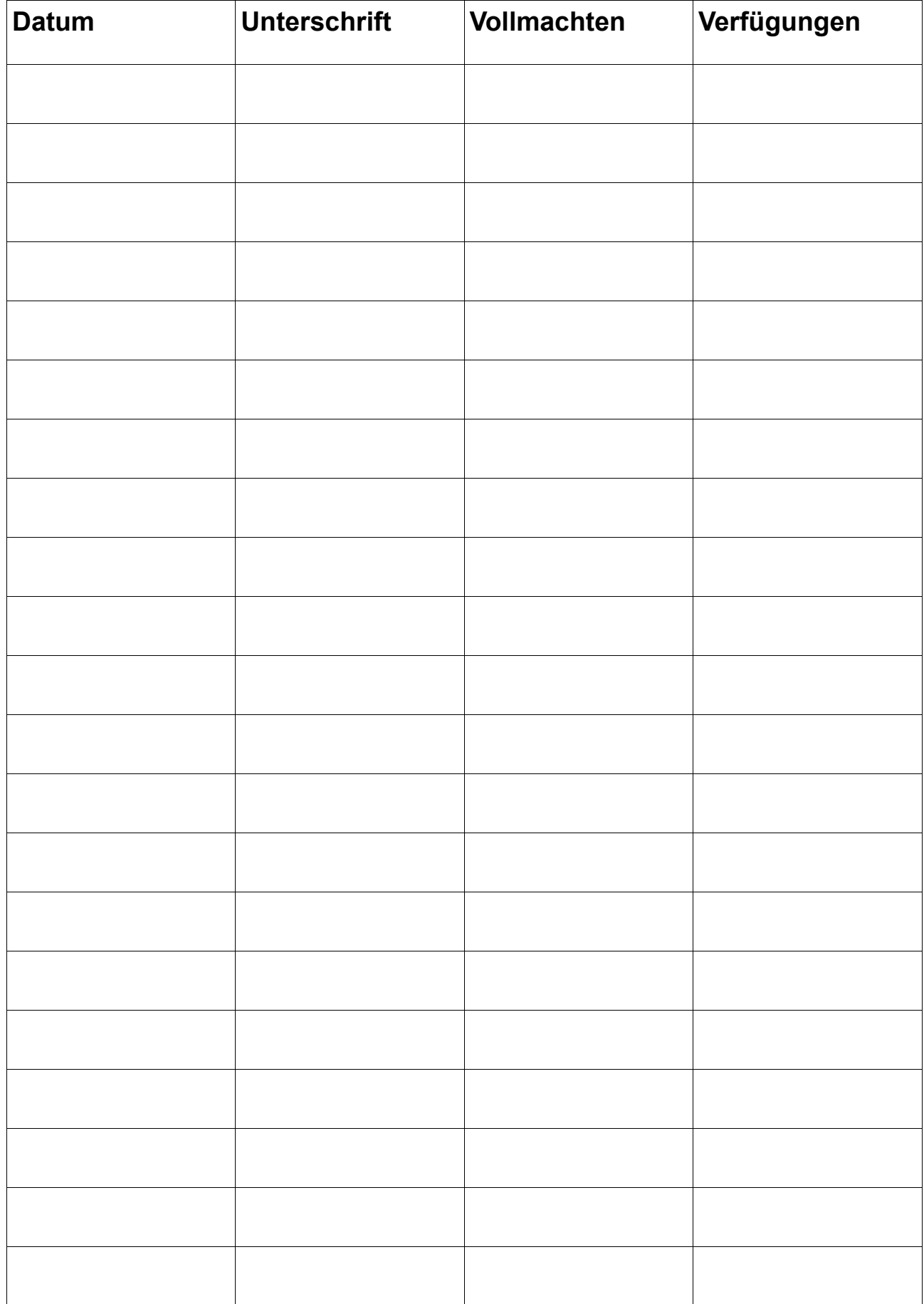